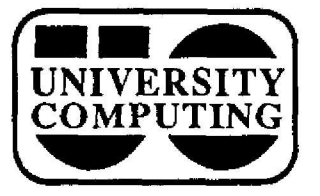

# **COMPUTING NEWS**

**January, 1989** The Computing Center University of Oregon **Eugene, Oregon 97403 Vol. 4 #4**

# **Winter Training Sessions Begin**

**Each term the Computing Center offers a series of introductory training sessions on various computing topics . These courses are available to University faculty, staff, and students . No registration fee is required unless otherwise indicated .**

**All sessions are held in the Computing Center building and require pre-registration by calling 686-4394 . Note that some sessions also require an active account on the VAX 8800. To open an account, see the Center's accounting clerk in Room 107 at least one week in advance of the class .**

**The schedule for Winter Term sessions is presented below. Flyers giving a brief description of these courses are available at the Computing Center's reception counters .**

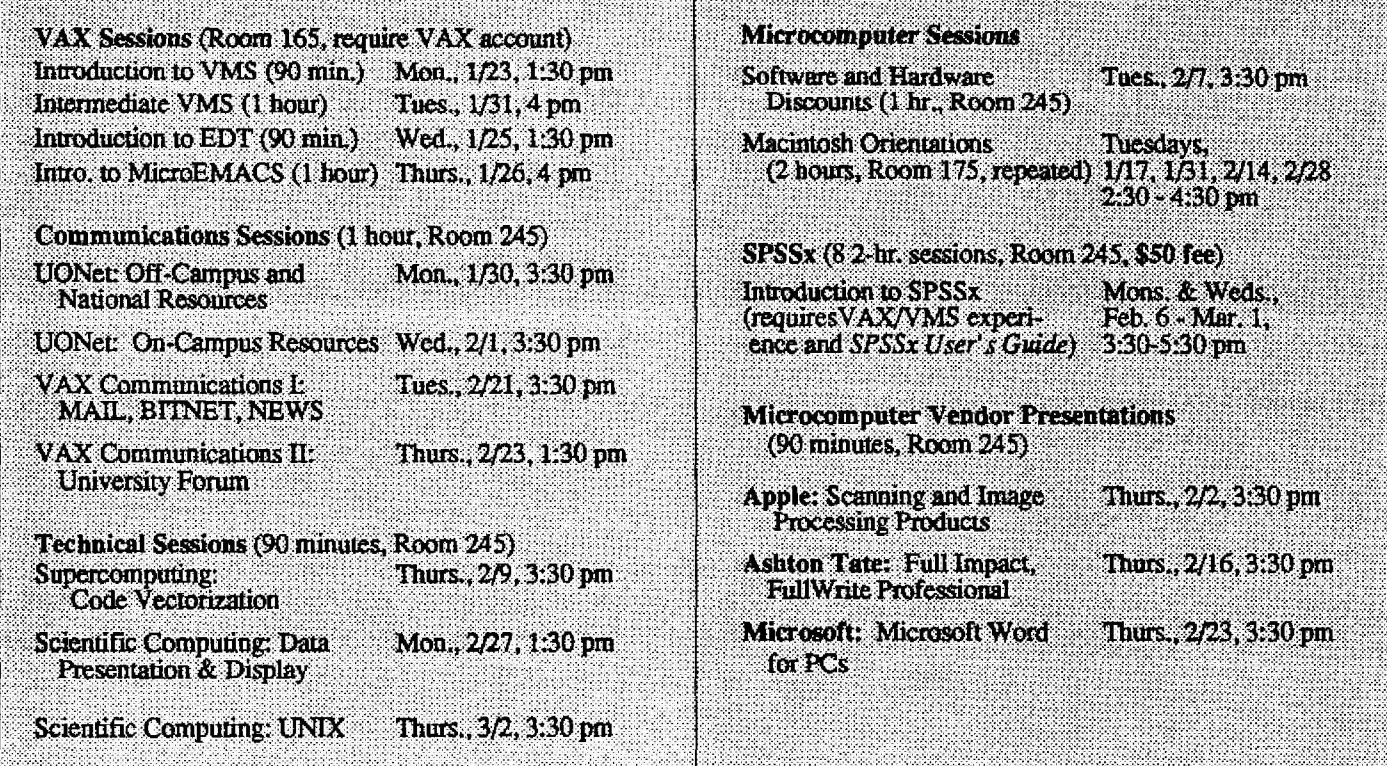

### **Mac Orientations Resume**

U of O faculty, staff, and students interested in an **introductory** look at the Apple **Macintosh** can attend one of the **hands-on** orientation sessions **scheduled throughout** the next two months. The classes, all held at the Computing Center, are designed to teach basic Mac **operations** to beginners. They are offered at no charge.

The sessions will be held on alternate Tuesdays from 2:30 pm to 4 :30 pm, **beginning Tuesday, January** 17, in Room 175 of the Computing Center. The final session is scheduled for Tuesday, February 28. Pre-registration is not required.

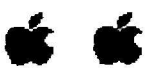

## **New Apple Loan Equipment Arrives**

The Computing Center's Apple Equipment Loan **Program recently updated its stock with a Macintosh SE and a Laserwriter IINTX. Selected university faculty and staff may borrow this equipment for 2- to 3-week evaluation periods. Contact Kathy Heerema at x4394 for details.**

#### **Protect Your E-Mail Privacy**

**Perhaps you read the recent story about a hoax in which someone sent phony sweepstakes checks by U .S. mail to a number of individuals. Or maybe you heard about the teenager whose mail was intercepted and read by the FBI** in the mistaken belief that he was passing secrets to foreign **governments. If so, you probably won't be surprised to learn that electronic mail is equally vulnerable to** interception or fraud, though such acts aren't always **malicious.**

**Like the U.S. Mail's dead letter office, most network sites route undeliverable e-mail to a "postmaster" for inspection and re-routing . The U of 0 has such a "dead** letter" policy for its own e-mail systems to ensure that incorrectly addressed mail is identified and re-routed **promptly . The policy also serves as a means of identifying and correcting problems in e-mail systems themselves. U of 0 e-mail postmasters can usually resolve such problems quickly and speed the mail to its proper destination.**

It is also possible that you may inadvertantly send your **message to the wrong person. Many e-mail address names are composed of relatively meaningless strings of letters and numbers that are easy to transpose. A simple error, such as typing "16" instead of "61," could send your message to the wrong address.**

All this means that there is a remote chance your e-mail messages may be read by someone other than the intended **recipient. In many cases, this person will be a postmaster trying to help out, but there is always the possibility that an embarrassing situation could arise.**

**Here are a couple precautions you may take to protect your privacy:**

- **confirm your network mail addresses and make sure you type them correctly**
- **\* confirm the authenticity of suspicious or potentially important messages (grant awards, job offers, etc .)**

**-** *Rich Haller*

**2**

#### **Beware of Disk Names**

**Logical names are a flexible and powerful feature of VMS. However, references to disks by physical drive name or logical volume name can lead to misplaced files, since disk drives and directories may be moved occasionally to accommodate resource problems.**

**At the time a VAX account is opened, the new user is assigned a root disk directory on one of the VAXciuster** disks. The directory's name is the same as the person's **VAX username. References to the directory may identify the disk it resides on, as well as its name, e .g. , DISK\$USER1:[JDOE].**

**Each disk has both a physical device name you may never see (e.g., \$l\$DUAI) and a logical name derived from its volume label (e.g., DISK\$USER1). Neither of these name forms should be used to refer to a disk in a** DCL command procedure, a program, or any other **permanent reference . Instead, you should establish a**

**second-level logical name by including a line in your LOGIN.COM file that looks like this:**

**\$ define jdoe\$disk disk\$user 1**

with outside references to the directory being **"jdoe\$disk:[jdoe]". Then, if the disk or directory is moved, you'll only need to change the disk name in this line (disk\$userl, in this case) to keep outside references on cue .**

Better yet, add a line of the following form to your **LOGIN.COM** and you'll never need to make a change in **the event of a disk or directory move:**

\$define jdoe\$disk 'f\$parse("syslogin",,,"device")'

**This technique utilizes the system-defined logical name SYS\$LOGIN to reference your root directory .**

Those who use the departmental libraries established **for Business Administration (CRSPLIB) and Chemistr y** should always use the names **CRSPLIB\$DISK and CHEMLIB\$DISK, respectively .** Users who work with packaged software should use the **logical name assigned by the package (e .g., SPSSX\$DISK for SPSSx).**

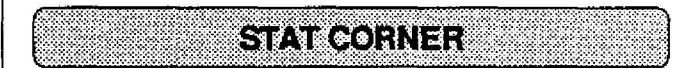

Some changes in statistical software packages have **arrived with the new year. Here's the update:**

#### **MINITAB Version 6.1 .1 installed**

The latest version of MINITAB incorporates all the **features of version 5, with some enhancements. Advanced MINITAB users will be happy to learn that 6.1 .1 adds new** procedures for computing certain robust estimators and handling more complicated ANOVA designs. In addition, the new version adds significance ("p") values for both **linear model F tests and regression parameter t tests , eliminating the need for F and t tables.**

**For more information on MINITAB's new features, see the version 6 manual in the Documents Room (205) .**

#### **SASNS1 Support Ends in Novembe r**

**The SAS Institute has announced that they will no longer provide support for SAS under OS/VS1 after November 1989. As all academic users at the U of 0 should now be moved from the IBM 4341 to the VAX, this development should directly affect very few people .**

**If you have questions about SAS's announcement, contact Joe St Sauver at x4394.**

Computing News is published monthly during the **academic year by the Office of University Computing, Computing Center, University of Oregon. Eugene, OR 97403 . Telephone: (503) 686-4394** *Newsletter Editor:* **Joyce Winslow**

**1**

*Editorial* **Consultant: David Ulrich You may reprint articles** *from Computing News,* **provided you credit** *the source .*